# Office365Mon

# Be in the know. Be in control

Office365Mon is now available to be run out of regional Azure data centers around the globe. In addition to the US data centers, Office365Mon is available today via Germany Azure data centers.

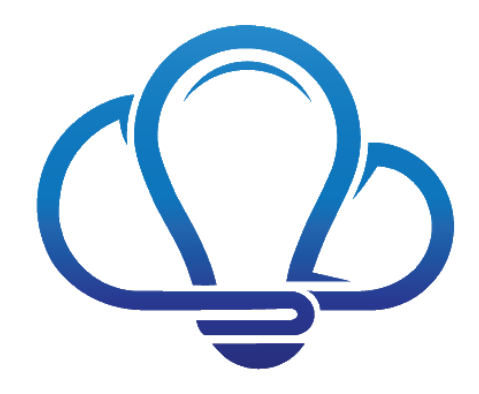

# How Did This Come About?

Office365Mon was started operating in a US-based Azure data center. Based on feedback from our customers, we have now added the ability to also operate in regional Azure data centers around the globe. Our first regional offering is available today via an Azure data center in Germany. You can see the site where these Office365Mon subscriptions are created and managed at [https://office365mon.de.](https://office365mon.de/)

# How Can I Use Office365Mon in a Regional Data Center?

Simply contact Office365Mon by emailing [support@office365mon.com.](mailto:support@office365mon.com) There is an onboarding process that needs to be completed in order for you to begin creating Office365Mon subscriptions in a regional data center.

#### How Does the Licensing Work?

Unlike subscriptions created in our US data center, when you create subscriptions in a regional data center we only offer one license. Currently that is the Enterprise Platinum license, which ensures that you have access to every single feature that Office365Mon provides today. As features and license options change, we will be reviewing this, along with listening to input from our customers.

#### What's the Same as US Data Centers?

All of the features available to Office365Mon subscriptions in the US data center are also available in the regional data centers. Over time, it's possible that Azure may not offer every service in each regional data center that does in the US. If that happens, then it's possible that certain Office365Mon services may not be available in a regional data center. However, that is **not** the case today – you have feature parity no matter where your Office365Mon subscription is located.

If you're using our Power BI feature, you can in fact see data from all of your subscriptions across all of your data centers at once! Here are couple of examples side-by-side so you can see what we mean; on the left is the Outages report for all subscriptions in all data centers. On the right is the same report, but it uses the filtering capabilities of Power BI to show data only for Office365Mon subscriptions in the Germany data center:

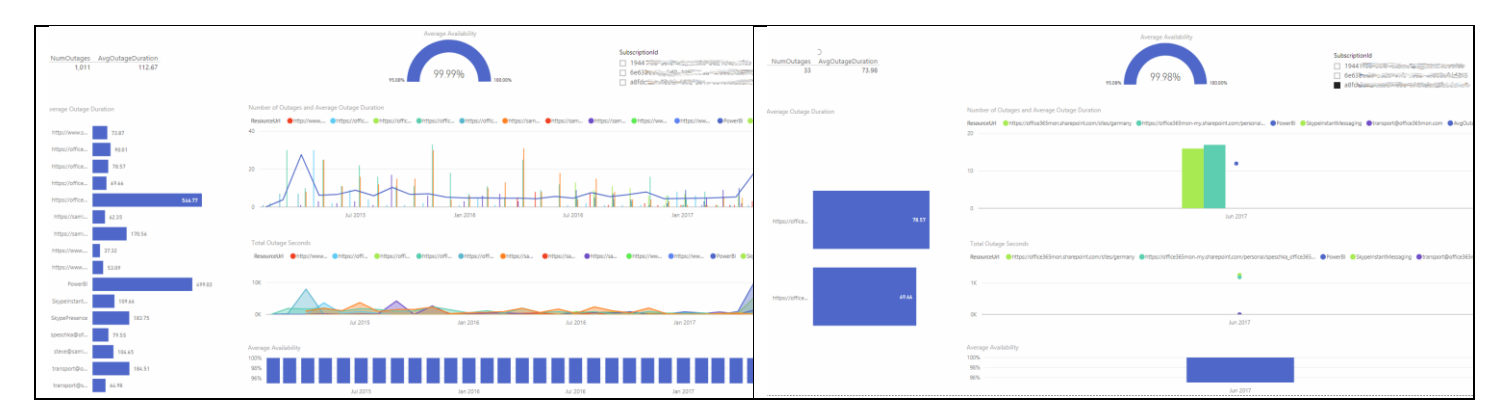

# What's Different from US Data Centers?

All of the health probes are issued from whichever regional data center you have your subscription. In addition, all of the data that we capture around performance and availability is stored in that regional data center. So, if you are worried about any of the data sovereignty requirements of a particular government, you now have the capability to keep your data in a data center in your region.

There is also an onboarding process when using regional data centers. To begin this process, simply contact [support@office365mon.com](mailto:support@office365mon.com) with your request for additional information. It may take anywhere from a couple of days up to a couple of weeks depending on the data center.

#### What Doesn't It Do?

It doesn't monitor Office 365 that's been created just for one specific region. For example, an instance of Office 365 will be available that is hosted and managed entirely in Germany. Office365Mon doesn't offer an option to monitor that at this time, because Microsoft has not made this offering available yet. So that means that we are continuing to monitor your Office 365 tenant where ever it exists today. When new Office 365 instances are added to a region, we will listen to customer demand to determine whether or not we will provide monitoring for them as well.

#### What if I Want to Use Office365Mon in a Different Data Center?

The best thing you can do if you want to use Office365Mon in a different data center is just let us know! We can generally accommodate these requests as long as the data center provides all of the minimum functionality required by the Office365Mon service. You should expect that it will take approximately two weeks to get a new data center up and running, after which new customers can begin to be onboarded.

#### For More Information…

To more information about Office365Mon or if you just want to try it out yourself, do one of these things:

- Visit our web site at [https://office365mon.com](https://office365mon.com/)
- Email us at [support@office365mon.com](mailto:support@office365mon.com)